## <span id="page-0-0"></span>hthgu133acdf

February 8, 2012

i2xy *Convert (x,y)-coordinates to single-number indices and back.*

#### Description

Convert (x,y)-coordinates on the chip (and in the CEL file) to the single-number indices used in AffyBatch and CDF environment, and back.

#### Usage

i2xy(i) xy2i(x,y)

#### Arguments

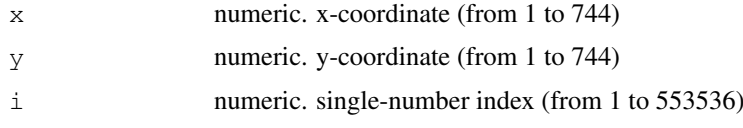

#### Details

Type  $i2xy$  and  $xy2i$  at the R prompt to view the function definitions.

#### See Also

[hthgu133acdf](#page-1-0)

#### Examples

```
xy2i(5,5)
i = 1:(744*744)
coord = i2xy(i)j = xyzi(coord[, "x"], coord[, "y"])
stopifnot(all(i==j))range(coord[, "x"])
range(coord[, "y"])
```
<span id="page-1-1"></span><span id="page-1-0"></span>hthgu133acdf *hthgu133acdf*

#### Description

environment describing the CDF file

hthgu133adim *hthgu133adim*

#### Description

environment describing the CDF dimensions

# Index

### ∗Topic datasets

hthgu133acdf, [2](#page-1-1) hthgu133adim, [2](#page-1-1) i2xy, [1](#page-0-0)

hthgu133acdf, *[1](#page-0-0)*, [2](#page-1-1) hthgu133adim, [2](#page-1-1)

i2xy, [1](#page-0-0)

xy2i *(*i2xy*)*, [1](#page-0-0)